### Privatkunden

## Nachhaltiger Zahlungsverkehr Ressourcenschonende Abwicklung

# Ein nachhaltiges<br>Produkt der Bank BSU

#### **Bank BSU**

Genossenschaft Bankstrasse 21 8610 Uster Telefon 044 777 0 777 Fax 044 777 0 778 info@bankbsu.ch www.bankbsu.ch

Diese Publikation dient ausschliesslich Informationszwecken und stellt weder ein Angebot noch eine Empfehlung oder Aufforderung zum Erwerb oder Verkauf von Finanzinstrumenten oder Bankdienstleistungen dar. Hinsichtlich der Genauigkeit und Vollständigkeit dieses Dokumentes wird keine Gewähr gegeben, und es wird jede Haftung für Verluste abgelehnt, die sich aus dessen Verwendung ergeben. Gesetzliche oder regulatorische Änderungen bleiben vorbehalten. Die aufgeführten Konditionen beziehen sich auf den Zeitpunkt der Herausgabe dieser Publikation. Massgebend sind die Konditionen gemäss den jeweils aktuellen Produkt-Preis- und Zinssatzdokumentationen. Änderungen sind jederzeit möglich.

#### Geschäftsstellen Uster

Dübendorf Volketswil

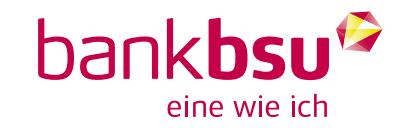

## Nachhaltiger Zahlungsverkehr

Es gibt viele Möglichkeiten, den Zahlungsverkehr ressourcenund umweltschonender zu gestalten. Zu diesem Zweck werden digitale Vertriebskanäle laufend ausgebaut und schaffen so die Voraussetzungen für einen nachhaltigen Zahlungsverkehr.

Die Digitalisierung bietet wertvolle Chancen, welche die Bank BSU zum Vorteil ihrer Kundinnen und Kunden nutzt. Darum stehen wichtige Produkte und Dienstleistungen auch im E-Banking, in der Mobile-Banking-App sowie auf der Webseite zur Verfügung.

Mit einer konsequenten Preisgestaltung von papiergebundenen Belegarten koppeln wir die Errungenschaften der Digitalisierung mit den Vorteilen eines nachhaltigen Wirtschaftens und leisten einen Beitrag, um den Ressourcenverbrauch zu reduzieren.

Leisten Sie ebenfalls einen Beitrag und agieren Sie umweltbewusst, indem Sie Ihren Postversand konsequent auf E-Dokumente umstellen und Ihren Zahlungsverkehr komplett papierlos im E-Banking abwickeln.

#### Anfallende Gebühren bei papiergebundenen Belegarten:

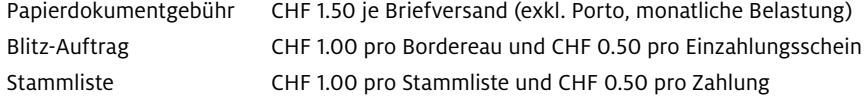

Sie können diese Gebühren ganz einfach vermeiden, indem Sie die physische Postzustellung auf E-Dokumente mit Empfang im E-Banking umstellen und den anfallenden Zahlungsverkehr elektronisch im E-Banking oder in der Mobile-Banking-App abwickeln.

Vorteile von E-Dokumenten sowie eines papierlosen Zahlungsverkehrs:

- Sie können zusätzlich zur Papierdokumentgebühr auch die Portospesen einsparen. Der Dokumentversand via E-Dokumente ist komplett kostenlos.
- Mit E-Dokumenten sind Sie viel schneller informiert.
- Mit der Abwicklung des Zahlungsverkehrs via E-Banking können Sie Zahlungen zeitnah tätigen und sind jederzeit über die Zahlungsabwicklung informiert.
- Sie können mindestens 1.5 Jahre direkt im E-Banking auf Ihre Korrespondenz und Ihre abgewickelten Zahlungen zugreifen. Sollten Sie zu einem späteren Zeitpunkt eine Korrespondenz oder einen Zahlungsbeleg benötigen: Die Bank BSU hält die gesetzlichen Aufbewahrungsvorschriften ein und kann die Dokumente während insgesamt mindestens 10 Jahren wiederherstellen und Ihnen zur Verfügung stellen.
- E-Dokumente und papierloser Zahlungsverkehr sind ressourcenschonend. Es entsteht somit kein Papierverbrauch und Sie tun etwas Sinnvolles für die Umwelt.

«Wir sind überzeugt, dass die konsequente Ausrichtung auf umwelt- und ressourcenschonende Materialien uns und unserer Umgebung einen Mehrwert stiftet. Die konsequente Umsetzung dieser Werte möchten wir als Bank BSU deshalb belohnen »

Haben Sie Fragen zum nachhaltigen Zahlungsverkehr? Kontaktieren Sie uns. Unsere Beraterinnen und Berater stehen Ihnen für ein persönliches Gespräch gerne zur Verfügung. Telefon 044 777 0 777. info@bankbsu.ch

Wie lebt die Bank BSU Nachhaltigkeit? Erfahren Sie mehr unter www.bankbsu.ch